# ONLINE-TICKET SYSTEM USER GUIDE Version 2.6

# **Contents**

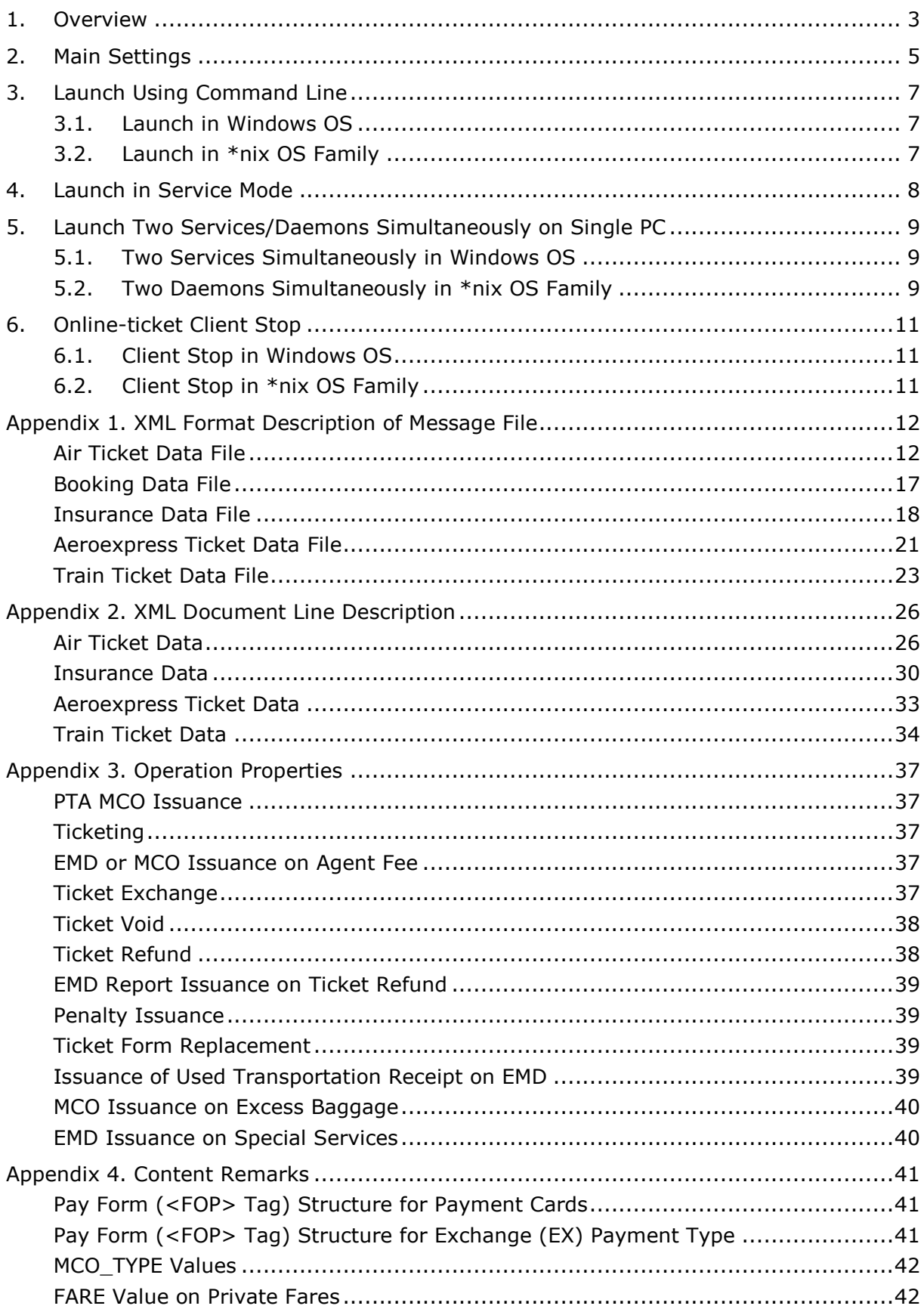

### <span id="page-2-0"></span>**1. OVERVIEW**

This user guide is designed as reference book of settings and data output of Online-ticket system.

Online-ticket system transmits ticket operation data between Global Distribution System "Sirena-Travel" (*GDS*) and any of the parties concerned: agencies, flight carriers, and points of sale in real time mode.

System supports the following types of tickets:

- air tickets
- Aeroexpress tickets
- train tickets.

System supports the following operations on tickets:

- sales
- exchange
- refund
- insurance.

Online-ticket system workflow is shown on Figure [1.](#page-2-1)

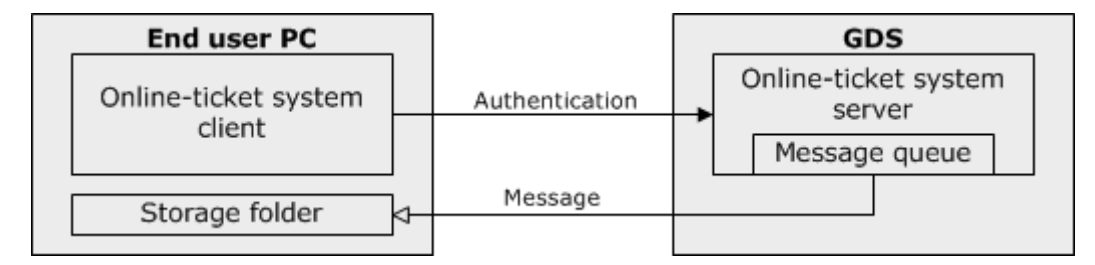

<span id="page-2-1"></span>*Figure 1 — Online-ticket system workflow*

To use Online-ticket system:

- 1) Order it.
- 2) Install system client.
- 3) Specify client settings.
- 4) Launch the client.

Online-ticket system client establishes the connection to Online-ticket system server by passing authentication.

Online-ticket system server automatically converts operation data to XML file and puts it into message queue. A message is composed of user ID and XML-file.

If Online-ticket system client is launched then user receives the message from the queue. Once a user receives the message, the server deletes it.

If Online-ticket system client is closed then the message remains in the queue (**up to 30 days**) until system client is launched.

Online-ticket system automatically reestablishes server connection in case it breaks.

XML-file is automatically saved in the folder on the user PC. The folder is specified in -storage parameter of the configuration file (see Section [2](#page-4-0) for details).

# <span id="page-4-0"></span>**2. MAIN SETTINGS**

There are two types of Online-ticket system client:

- for Windows OS
- for GNU/Linux.

<span id="page-4-1"></span>The client includes installation files listed in Table [1.](#page-4-1)

*Table 1 — Client installation files*

| <b>File</b>                                            | <b>Description</b>                                                                     |
|--------------------------------------------------------|----------------------------------------------------------------------------------------|
| Stat_Client.exe (in Windows)<br>Stat Client (in Linux) | Executable file is included in Online-ticket system<br>installation package            |
| Stat Client.conf (by default)                          | Configuration file is included in the e-mail to registered<br>user                     |
| Ca.crt                                                 | Authentication center core certificate is included in<br>the e-mail to registered user |
| <user name="">.pem</user>                              | User certificate is included in the e-mail to registered<br>user                       |
| Client.out                                             | Log file is included in Online-ticket system installation<br>package                   |

To view Help, run the executable file with -help key. Online-ticket system window will be closed and the Help window will be presented.

To install Online-ticket system:

- 1) Send the order to the Contract Department:
	- $-$  by phone:  $+7$  (495) 940-61-40
	- $-$  by fax:  $+7$  (495) 782-01-64(54)
	- by e-mail: [ivanova@sirena-travel.ru](mailto:ivanova@sirena-travel.ru)
- 2) Download desired version of Online-ticket system from [the site.](http://www.sirena-travel.ru/dokumentatsiya-avia-online-bilet.html)
- 3) Specify the following necessary parameters in Stat Client.conf file:
	- Connect line is included in the e-mail to registered user and specifies server access.
	- Ca cert specifies the path to Ca.crt file.
	- Client cert specifies the path to <User Name>.pem.
	- Storage specifies the path to storage folder for XML-files.
	- Logger specifies the path to log file.

Configuration file of installed Online-ticket system contains examples of these parameters.

Warning! Restrict the access to <User Name>.pem file to secure user data.

There are the following options to launch the client:

- using command line (see Section [3\)](#page-6-0)
- in service mode (see Section [4\)](#page-7-0).

Also, there is the option of launching two clients on a single PC (see Section [5\)](#page-8-0).

**Warning!** Delete daemon files before you install a new version of client.

# <span id="page-6-0"></span>**3. LAUNCH USING COMMAND LINE**

#### <span id="page-6-1"></span>**3.1. Launch in Windows OS**

To launch Online-ticket system client from command line in Windows OS:

- 1) Open Online-ticket system installation folder.
- 2) Run Stat Client.exe.

If configuration file settings are correct then the black blank window will be opened. Use log file and file storage folder to administrate the workflow.

#### <span id="page-6-2"></span>**3.2. Launch in \*nix OS Family**

To launch Online-ticket system client from the command line in \*nix OS Family:

- 1) Create /var/lock/ directory or make sure that it is already created.
- 2) Provide access to the /var/lock/ directory.
- 3) Open Online-ticket system installation folder.
- 4) Run Stat Client file.

If configuration file settings are correct then only the command Stat Client will be displayed. Use log file and file storage folder to administrate the workflow.

To adjust the launch process, use the following keys:

- -d to launch daemon
- -p stat\_client.pid to specify the path and file with *pid* (/var/run/stat\_client/ by default)
- -f stat client.conf to specify the path and file with the configuration.

To launch Online-ticket system client with OS loading:

Include <path>/Stat\_Client launch command in /etc/rc.local.

# <span id="page-7-0"></span>**4. LAUNCH IN SERVICE MODE**

To launch Online-ticket system client in service mode in Windows OS:

- 1) Use the command stat client.exe -i -f Tch.conf. The keys mean as follows:
	- $-$ i for client launch in service mode
	- -f for the path and configuration file name (Stat Client.conf by default from the folder with executable file).
- 2) Click **Start**, click **Control Panel**, click **Administrative Tools**, double-click **Services**. The **Services** window will be opened.
- 3) Locate Online-ticket system client service, right click on the service name, select **Properties** in dropdown list. The **Properties:** <Service Name> window will be opened.
- 4) Click the **Start** button in the **Service status** section of the window to launch the service.
- 5) To launch the service with Windows loading, select the **Automatic** option in dropdown list of the **Startup type** section of the window.
- 6) Click the **OK** button in the bottom section of the window to apply the settings.

# <span id="page-8-0"></span>**5. LAUNCH TWO SERVICES/DAEMONS SIMULTANEOUSLY ON SINGLE PC**

### <span id="page-8-1"></span>**5.1. Two Services Simultaneously in Windows OS**

To receive files of two different certificates (e.g. two agencies), launch two daemons simultaneously on a PC.

The first way to do it is to install Online-ticket system two times and perform the following steps:

- 1) Edit configuration files.
- 2) Install two services with different names (see Section [4\)](#page-7-0).

The second way is to create two configuration files in Online-ticket system folder and do the following:

 Launch two services with different names each with own path to specific configuration file (see Section [4\)](#page-7-0).

Contact Help Desk for additional information:

- by phone: +7 (495) 725-09-00
- by e-mail: [helpdesk@sirena-travel.ru.](mailto:helpdesk@sirena-travel.ru)

**Warning!** Delete and reinstall the services if Online-ticket system folder is renamed or moved.

#### <span id="page-8-2"></span>**5.2. Two Daemons Simultaneously in \*nix OS Family**

To receive files of two different certificates (e.g. two agencies), launch two daemons simultaneously on a PC.

The first way to do it is to install Online-ticket system two times and perform the following steps:

- 1) Edit configuration files (see Section [3.2](#page-6-2) for details).
- 2) Launch required system copy client from the directory where it is installed with  $-p$  key in the command line.

The second way is to create two configuration files in Online-ticket system folder and do the following:

- 1) Edit configuration files (see Section [3.2](#page-6-2) for details).
- 2) Launch Online-ticket system client with specified  $-p$  and  $-f$  keys.

Contact Help Desk for additional information:

by phone: +7 (495) 725-09-00

- by e-mail: [helpdesk@sirena-travel.ru.](mailto:helpdesk@sirena-travel.ru)

# <span id="page-10-0"></span>**6. ONLINE-TICKET CLIENT STOP**

# <span id="page-10-1"></span>**6.1. Client Stop in Windows OS**

To stop Online-ticket system client:

 Close the client window. The connection breaks and Online-ticket system stops working.

To stop the service mode:

- Use the command stat client.exe -u.

# <span id="page-10-2"></span>**6.2. Client Stop in \*nix OS Family**

To stop Online-ticket system client:

- Use the command stat client -s -p stat client.pid. The keys mean as follows:
	- $-$ s for the stop command
	- - p stat client.pid to specify the path and file with *pid*.

# <span id="page-11-0"></span>**Appendix 1. XML Format Description of Message File**

# <span id="page-11-1"></span>**Air Ticket Data File**

```
<TICKETS version='2.6'>
  <TICKET>
  <TYPE DESC='TICKET, ETICKET, MCO, RECEIPT, EMD'>varchar2(10)</TYPE>
  <SYSTEM id='1Н is for GDS, specific ID for others varchar2(3)' session='(may be 
absent) varchar2(20) ' bso id='system code of strict security form (may be absent)'
DESC='booking system data'/>
  <CURRENCY DESC='payment currency code (e.g. USD, RUB)'>varchar2(3)</CURRENCY>
  <DEALDATE DESC='operation date'> varchar2(8)</DEALDATE>
  <DEALTIME DESC='operation time'>varchar2(6)</DEALTIME>
  <OPTYPE DESC='SALE,REFUND'>varchar2(10)</OPTYPE>
  <TRANS_TYPE 
DESC='SALE,REFUND,CANCEL,EXCHANGE,ERASE'>varchar2(10)</TRANS_TYPE>
  <MCO_TYPE_DESC='PTA, PENALTY, RECEIPT' rfic='Reason-For-Issuance Code
varchar2(2)' rfisc='Reason For Issuance Sub-Code
\texttt{varchar2}(4)''>\texttt{varchar2}(10)</MCO_TYPE>
  <BSONUM DESC='strict security form number (e.g. 
4214200000001)'>varchar2(20)</BSONUM>
  <EX_BSONUM DESC='strict security form number of the refunded
ticket'>varchar2(20)</EX_BSONUM>
  <FIO DESC='passenger full name'>varchar2(100)</FIO>
  <SURNAME DESC='passenger surname as in PNR'>varchar2(100)</SURNAME>
  <NAME DESC='passenger name as in PNR'>varchar2(100)</NAME>
  <PASS DESC='passenger ID document'>varchar2(100)</PASS>
  <PASSENGER_TYPE DESC='passenger category code'>varchar2(3)</PASSENGER_TYPE>
  <BENEFIT_DOC DESC='discount document data'>varchar2(100)</BENEFIT_DOC>
  <BIRTH_DATE DESC='passenger birth date in DDMMYYYY
format'>varchar2(8)</BIRTH_DATE>
  <GENDER DESC='passenger gender (M – male, F – female)'>varchar2(1)</GENDER>
  <CITIZENSHIP DESC='passenger citizenship (country ISO 
code)'>varchar2(3)</CITIZENSHIP>
  <GENERAL_CARRIER DESC='validating carrier 
code'>varchar2(10)</GENERAL_CARRIER>
  <RETTYPE DESC='refund type (voluntary=0, forced=1)'>varchar2(1)</RETTYPE>
  <TOURCODE DESC='tour code'>varchar2(15)</TOURCODE>
```
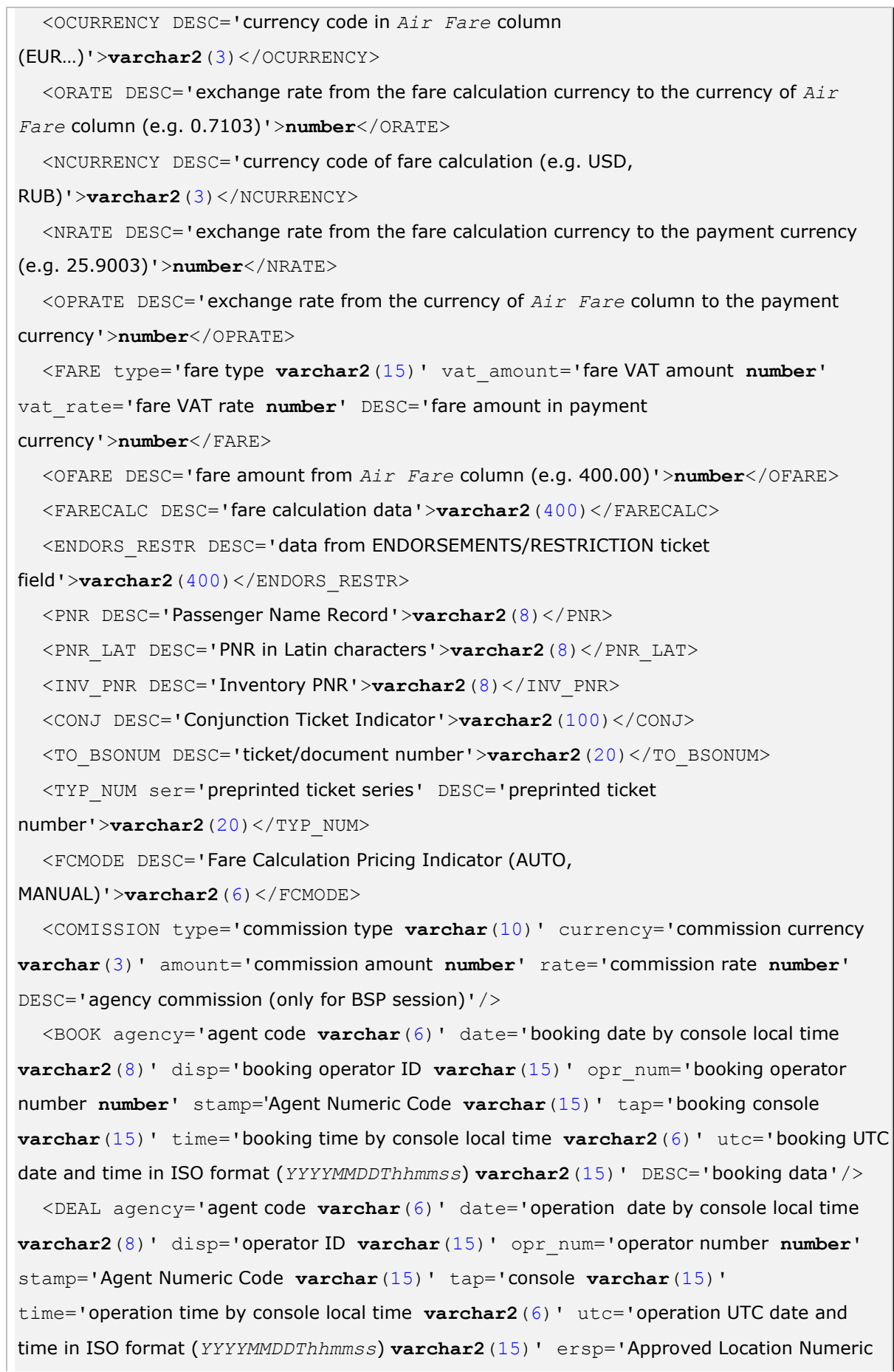

```
Code varchar(15)' pcc='Pseudo City Code (airline computer code for local office)
varchar(15)' DESC='operation data'/>
  <SALE agency='agent code varchar(6)' date='sale date by console local time
varchar2(8)' disp='sale operator ID varchar(15)' opr_num='operator number
number' stamp='Agent Numeric Code varchar(15)' tap='sale console varchar(15)' 
time='sale time by console local time varchar2(6)' utc='sale UTC date and time in ISO 
format (YYYYMMDDThhmmss) varchar2(15)' DESC='sale data'/>
  <EMDCOUPONS DESC='EMD coupons (only for EMD)'>
    <EMDCOUPON>
     <COUPON_NO DESC='coupon number'>number</COUPON_NO>
     <VALUE DESC='if EMD is priced by coupons then VALUE is EMD coupon price else VALUE 
is 0'>number</VALUE>
     <REMARK DESC='coupon remark'>varchar2(140)</REMARK>
     <RELATED coupon='coupon document number that is related to EMD coupon' 
DESC='document number that is related to the coupon'>varchar2(20)</RELATED>
     <REASON rfisc='Reason For Issuance Sub-Code' airline='carrier code that is 
related to RFISC' DESC='Reason For Issuance description'>varchar2(120)</REASON>
     <XBAGGAGE number='excess baggage amount' qualifier='excess baggage units (P 
– baggage pieces, L – lb, K – kg, S – seats)' rpu='excess baggage unit fare'
currency='currency code of excess baggage unit fare' DESC='excess baggage data, all
parameters are required if excess baggage service is included in the coupon'/>
   </EMDCOUPON>
  </EMDCOUPONS>
  <SEGMENTS DESC='flight segment batch (for MCO, RECEIPT, EMD documents may be 
absent)'>
   <SEGMENT>
     <SEGNO DESC='flight segment number'>number</SEGNO>
     <SEG_BSONUM DESC='segment ticket list number'>varchar2(20)</SEG_BSONUM>
     <COUPON_NO DESC='coupon number'>number</COUPON_NO>
     <IS_VOID DESC='flight segment status: F – flight, V – VOID, S –
Surface'>varchar2(1)</IS_VOID>
     <STPO DESC='Stopover flag (0 – granted, 1 – denied)'>number</STPO>
     <CITY1CODE DESC='departure city code as on the ticket (e.g. 
SIP)'>varchar2(3)</CITY1CODE>
     <CITY2CODE DESC='arrival city code as on the ticket (e.g. 
VKO)'>varchar2(3)</CITY2CODE>
     <PORT1CODE DESC='departure airport code as on the ticket (e.g. 
SIP)'>varchar2(3)</PORT1CODE>
     <PORT2CODE DESC='arrival airport code as on the ticket (e.g. 
VKO)'>varchar2(3)</PORT2CODE>
```

```
<TERM1 DESC='departure terminal'>varchar2(6)</TERM1>
```

```
<TERM2 DESC='arrival terminal'>varchar2(6)</TERM2>
     <CARRIER DESC='carrier code on the coupon (e.g. S7)'>varchar2(2)</CARRIER>
     <CLASS DESC='service class (e.g. X, N)'>varchar2(2)</CLASS>
     <REIS DESC='flight number'>varchar2(5)</REIS>
     <FLYDATE DESC='departure date' changed_to='new departure date (may not be 
specified) in case of the schedule change known at the ticketing time 
varchar2(8)'>varchar2(8)</FLYDATE>
     <FLYTIME DESC='departure time'>varchar2(4)</FLYTIME>
     <ARRDATE DESC='arrival date'>varchar2(8)</ARRDATE>
     <ARRTIME DESC='arrival time'>varchar2(4)</ARRTIME>
     <BASICFARE DESC='fare basis'>varchar2(13)</BASICFARE>
     <NFARE DESC='fare in calculation currency (e.g. 400.00)'>number</NFARE>
     <BAGGAGE number='baggage amount' qualifier='baggage units (P — baggage 
pieces, L - lb, K - kg, S - seats)' DESC='baggage data, all parameters may be absent'/>
     <FFP_INFO number='frequent flyer bonus card number' certificate='frequent flyer 
certificate number' DESC='frequent flyer data'/>
    </SEGMENT>
  </SEGMENTS>
  <TAXES vat_amount='VAT amount on airport government taxes' vat_rate='VAT 
interest rate on airport government taxes'>
    <TAX vat amount='VAT amount on charges other than airport government taxes'
vat rate='VAT interest rate on charges other than airport government taxes'>
     <SEGNO DESC='flight segment number'>number</SEGNO>
     <CODE DESC='charge code (e.g. RU, YQ…)'>varchar2(20)</CODE>
     <AMOUNT DESC='charge amount in payment currency (e.g. 
389.00)'>number</AMOUNT>
     <NAMOUNT DESC='charge amount in charge base currency (e.g. 
15.00)'>number</NAMOUNT>
     <NCURRENCY DESC='charge base currency code (e.g. USD, 
RUB)'>varchar2(3)</NCURRENCY>
     <NRATE DESC='exchange rate from charge base currency to payment currency (e.g. 
25.9003)'>number</NRATE>
     <OAMOUNT DESC='charge amount in report currency (e.g. 
510.00)'>number</OAMOUNT>
     <OCURRENCY DESC='report currency code (e.g. EUR)'>varchar2(3)</OCURRENCY>
     <ORATE DESC='exchange rate from charge base currency to report currency (e.g. 
0.7103)'>number</ORATE>
     <OPRATE DESC='exchange rate from report currency to payment currency (e.g.
25.9003)'>number</OPRATE>
    </TAX>
```
<**/TAXES**>

```
<FOPS>
   <FOP>
     <TYPE DESC='payment type (e.g. CA, CC, IN)'>varchar2(50)</TYPE>
     <ORG DESC='institution (e.g. Ministry of Defense, Ministry of Interior, it is used for 
mutual payments between the institution and the carrier)'>varchar2(100)</ORG>
     <DOCSER DESC='document series'>varchar2(10)</DOCSER>
     <DOCNUM DESC='document number'>varchar2(20)</DOCNUM>
     <AUTH_INFO code='authentication code varchar2(8)' currency='payment
currency code varchar2(3)' amount='payment amount number' DESC='payment card 
data' provider='authorization center code for payment cards varchar2(2)'/>
     <DOCINFO DESC='payment card full description'>varchar2(200)</DOCINFO>
     <AMOUNT DESC='total amount in payment currency (e.g. 389.00)'>number</AMOUNT>
   </FOP>
  </FOPS>
  <CONTACTS>
    <CONTACT DESC='contact details'>varchar2(50)</CONTACTS>
  </CONTACTS>
  <AGN_INFO>
   <CLIENT_NUM DESC='client number'>varchar2(50)</CLIENT_NUM>
   <RESERV_NUM_DESC='PNR (Passenger Name Record)'>varchar2(50)</RESERV_NUM>
   <INFO DESC='SSR (Special Service Remarks)'>varchar2(200)</INFO>
  </AGN_INFO>
  <EXCH_TICKET>
   <FIO DESC='passenger full name'>varchar2(100)</FIO>
   <AMOUNT DESC='ticket exchange amount'>number</AMOUNT>
    <SEGMENTS DESC='exchanged ticket segment batch'>
     <SEGMENT>
       <SEGNO DESC='flight segment number'>number</SEGNO>
       <CITY1CODE DESC='departure city code'>varchar2(3)</CITY1CODE>
       <CITY2CODE DESC='arrival city code'>varchar2(3)</CITY2CODE>
       <PORT1CODE DESC='departure airport code'>varchar2(3)</PORT1CODE>
       <PORT2CODE DESC='arrival airport code'>varchar2(3)</PORT2CODE>
       <CARRIER DESC='carrier code'>varchar2(2)</CARRIER>
       <CLASS DESC='service class'>varchar2(2)</CLASS>
       <REIS DESC='flight number'>varchar2(5)</REIS>
       <FLYDATE DESC='departure date'>varchar2(8)</FLYDATE>
       <FLYTIME DESC='departure time'>varchar2(4)</FLYTIME>
       <BASICFARE DESC='fare code'>varchar2(13)</BASICFARE>
     </SEGMENT>
    </SEGMENTS>
    <TAXES DESC='exchanged ticket tax batch'>
```
#### <**TAX**>

```
<SEGNO DESC='flight segment number'>number</SEGNO>
       <CODE DESC='tax code'>varchar2(20)</CODE>
       <AMOUNT DESC='tax amount in payment currency'>number</AMOUNT>
       <NAMOUNT DESC='tax amount in tax base currency'>number</NAMOUNT>
       <NCURRENCY DESC='tax base currency code'>varchar2(3)</NCURRENCY>
       <NRATE DESC='exchange rate from tax base currency to payment 
currency'>number</NRATE>
     </TAX>
   </TAXES>
  </EXCH_TICKET>
  </TICKET>
</TICKETS>
```
#### <span id="page-16-0"></span>**Booking Data File**

It is sent by agent request.

To send the booking data file to OLT, enter the *OB* command in the text console. The system response is "BOOKING INFORMATION SENT TO OLT".

```
<BOOKINGS version='2.6'>
  <BOOKING>
  <TYPE DESC='BOOKING'>varchar2(10)</TYPE>
  <SYSTEM id='1Н is for GDS, specific ID for others varchar2(3)' session='(may be 
absent) varchar2(20)' DESC='booking system data'/>
  <INFODATE DESC='file creation date in GDS'>varchar2(8)</INFODATE>
  <INFOTIME DESC='file creation time in GDS'>varchar2(6)</INFOTIME>
  <PNR DESC='Passenger Name Record'>varchar2(8)</PNR>
  <PNR_LAT DESC='PNR in Latin characters'>varchar2(8)</PNR_LAT>
  <INV_PNR DESC='Inventory PNR in Latin characters'>varchar2(8)</INV_PNR>
  <BOOK agency='agent code varchar(6)' date='booking date by console local time
varchar2(8)' disp='booking operator ID varchar(15)' opr_num='booking operator
number number' stamp='Agent Numeric Code varchar(15)' tap='booking console
varchar(15)' time='booking time by console local time varchar2(6)' utc='booking UTC
date and time in ISO format (YYYYMMDDThhmmss) varchar2(15)' DESC='booking data'/>
  <SEGMENTS DESC='flight segment batch'>
    <SEGMENT>
     <SEGNO DESC='flight segment number'>number</SEGNO>
     <CITY1CODE DESC='departure city code'>varchar2(3)</CITY1CODE>
     <CITY2CODE DESC='arrival city code'>varchar2(3)</CITY2CODE>
```

```
<PORT1CODE DESC='departure airport code'>varchar2(3)</PORT1CODE>
     <PORT2CODE DESC='arrival airport code'>varchar2(3)</PORT2CODE>
     <TERM1 DESC='departure terminal'>varchar2(6)</TERM1>
     <TERM2 DESC='arrival terminal'>varchar2(6)</TERM2>
     <FLYDATE DESC='departure date in the DDMMYYYY format'>varchar2(8)</FLYDATE>
     <FLYTIME DESC='departure time'>varchar2(4)</FLYTIME>
     <ARRDATE DESC='arrival date in the DDMMYYYY format'>varchar2(8)</ARRDATE>
     <ARRTIME DESC='arrival time'>varchar2(4)</ARRTIME>
     <CLASS DESC='booking class'>varchar2(2)</CLASS>
     <CARRIER DESC='carrier code'>varchar2(2)</CARRIER>
     <FLIGHT DESC='flight number'>varchar2(5)</FLIGHT>
     <STATUS DESC='segment status code'>varchar2(3)</STATUS>
     <TYPE DESC='FLY,ARNK'>varchar2(10)</TYPE>
    </SEGMENT>
  </SEGMENTS>
  <PASSENGERS DESC='passenger data batch'>
   <PASSENGER>
     <PASSNO DESC='passenger number'>number</PASSNO>
     <SURNAME DESC='passenger surname'>varchar2(100)</SURNAME>
     <NAME DESC='passenger name (and patronimic name if 
exists)'>varchar2(100)</NAME>
     <BIRTH_DATE DESC='passenger birthdate in the DDMMYYYY
format'>varchar2(8)</BIRTH_DATE>
     <GENDER DESC='passenger gender (M/F)'>varchar2(1)</GENDER>
     <TYPE DESC='ADT,CNN,INF'>varchar2(10)</TYPE>
   </PASSENGER>
  </PASSENGERS>
  <CONTACTS DESC='contact information batch'>
   <CONTACT DESC='contact details'>varchar2(50)</CONTACT>
  </CONTACTS>
  </BOOKING>
</BOOKINGS>
```
#### <span id="page-17-0"></span>**Insurance Data File**

```
<TICKETS version='2.6'>
  <TICKET>
   <TYPE DESC='INSURCAR, EINSURCAR'>varchar2(10)</TYPE>
    <SYSTEM id='1Н is for GDS, specific ID for others varchar2(3)' session='(may be 
absent) varchar2(20)' DESC='CRS (computer reservation system) data'/>
```

```
<DEALDATE DESC='operation date'>varchar2(8)</DEALDATE>
   <DEALTIME DESC='operation time'>varchar2(6)</DEALTIME>
   <OPTYPE DESC='operation type (SALE or REFUND)'>varchar2(10)</OPTYPE>
   <TRANS_TYPE DESC='SALE, REFUND , ERASE, CANCEL'>varchar2(10)</TRANS_TYPE>
   <BSONUM DESC='insurance certificate series and number' ser='blank series 
varchar2(10)'>varchar2(20)</BSONUM>
   <PRODUCT_CODE DESC='insurance product code'>varchar2(4000)</PRODUCT_CODE>
   <FIO DESC='passenger full name'>varchar2(100)</FIO>
   <PASS DESC='passenger ID data'>varchar2(100)</PASS>
   <BIRTH_DATE DESC='passenger birth date in DDMMYYYY
format'>varchar2(8)</BIRTH_DATE>
   <GENDER DESC='passenger gender (M – male, F – female)'>varchar2(1)</GENDER>
   <CITIZENSHIP DESC='passenger citizenship (country ISO 
code)'>varchar2(3)</CITIZENSHIP>
   <PNR DESC='PNR in Cyrillic characters'>varchar2(8)</PNR>
   <PNR_LAT DESC='PNR in Latin characters'>varchar2(8)</PNR_LAT>
   <CARRIER DESC='carrier code'>varchar2(2)</CARRIER>
   <REIS DESC='flight number'>varchar2(5)</REIS>
   <FLYDATE DESC='departure date'>varchar2(8)</FLYDATE>
   <FLYTIME DESC='departure time'>varchar2(4)</FLYTIME>
   <CITY1CODE DESC='departure city code'>varchar2(3)</CITY1CODE>
   <CITY2CODE DESC='arrival city code'>varchar2(3)</CITY2CODE>
   <FARE DESC='insurance cover amount'>number</FARE>
   <FARE_CURRENCY DESC='insurance cover amount 
currency'>varchar2(3)</FARE_CURRENCY>
   <CURRENCY DESC='insurance payment currency'>varchar2(3)</CURRENCY>
   <AMOUNT DESC='insurance amount'>number</AMOUNT>
   <TO_BSONUM DESC='ticket number with attached 
insurance'>varchar2(20)</TO_BSONUM>
   <INSURER DESC='insurance company name'>varchar2(40)</INSURER>
   <INSURTYPE DESC='insurance type code'>varchar2(2)</INSURER>
   <INSURCODE DESC='insurance cover code'>varchar2(2)</INSURCODE>
   <INSURORDER DESC='insurance ID for several flight 
segments'>varchar2(20)</INSURORDER>
   <DEAL agency='agent code varchar(6)' date='operation date by console local time
varchar2(8)' disp='operator ID varchar(15)' opr_num='operator number number'
stamp='Agent Numeric Code varchar(15)' tap='console varchar(15)' 
time='operation time by console local time varchar2(6)' utc='operation UTC date and 
time in ISO format (YYYYMMDDThhmmss) varchar2(15)' DESC='operation data'/>
```

```
<SALE agency='agent code varchar(6)' date='sale date by console local time
varchar2(8)' disp='sale operator ID varchar(15)' opr_num='operator number
number' stamp='Agent Numeric Code varchar(15)' tap='sale console varchar(15)' 
time='sale time by console local time varchar2(6)' utc='sale UTC date and time in ISO 
format (YYYYMMDDThhmmss) varchar2(15)' DESC='sale data'/>
    <SEGMENTS DESC='data batch of segments with issued insurance (for the sale operation 
only)' >
     <SEGMENT>
       <SEGNO DESC='flight segment number'>number</SEGNO>
       <CITY1CODE DESC='departure city code'>varchar2(3)</CITY1CODE>
       <CITY2CODE DESC='arrival city code'>varchar2(3)</CITY2CODE>
       <PORT1CODE DESC='departure airport code'>varchar2(3)</PORT1CODE>
       <PORT2CODE DESC='arrival airport code'>varchar2(3)</PORT2CODE>
       <CARRIER DESC='marketing carrier code'>varchar2(2)</CARRIER>
       <REIS DESC='flight number'>varchar2(5)</REIS>
       <FLYDATE DESC='departure date in the DDMMYYYY
format'>varchar2(8)</FLYDATE>
       <FLYTIME DESC='departure time in the HHMI format'>varchar2(4)</FLYTIME>
       <ARRDATE DESC='arrival date in the DDMMYYYY format'>varchar2(8)</ARRDATE>
       <ARRTIME DESC='arrival time in the HHMI format'>varchar2(4)</ARRTIME>
     </SEGMENT>
    </SEGMENTS>
    <RAILSEGMENTS DESC='data batch of train ticket segments with issued insurance (for the 
sale operation only)'>
     <RAILSEGMENT DESC='train ticket segment'>
       <RAILSEGNO DESC='train ticket segment number'>number</SEGNO>
       <DEPDATE DESC='departure date in the DDMMYYYY
format'>varchar2(8)</DEPDATE>
       <DEPTIME DESC='departure time in the HHMI format'>varchar2(8)</DEPTIME>
       <DEPPORT DESC='departure point code'>varchar2(80)</DEPPORT>
       <ARRDATE DESC='arrival date in the DDMMYYYY format'>varchar2(8)</ARRDATE>
       <ARRTIME DESC='arrival time in the HHMI format'>varchar2(8)</ARRTIME>
       <ARRPORT DESC='arrival point code'>varchar2(80)</ARRPORT>
       <TRAIN DESC='train number'>varchar2(20)</TRAIN>
       <COACH num='coach number' type='coach type'/>
       <CLASS DESC='train service class'>varchar2(20)</CLASS>
       <SEATS><SEAT DESC='seat number' tier='seat tier'>varchar2(8)</SEAT>
       </SEATS>
     </RAILSEGMENT>
    </RAILSEGMENTS>
```

```
<SERVICES DESC='insurance data batch'>
     <SERVICE>
       <TYPE DESC='service type'>varchar2(10)</TYPE>
       <FARE DESC='insurance cover amount'>number</FARE>
       <FARE_CURRENCY DESC='insurance cover amount 
currency'>varchar2(3)</FARE_CURRENCY>
       <AMOUNT DESC='insurance amount'>number</AMOUNT>
     </SERVICE>
   </SERVICES>
    <CONTACTS DESC='contact information batch'>
     <CONTACT DESC='contact details'>varchar2(50)</CONTACT>
   </CONTACTS>
   <FOPS>
     <FOP>
       <TYPE DESC='payment type (e.g. CA, CC, IN)' >varchar2(50)</TYPE>
       <ORG DESC='institution (e.g. Ministry of Defense, Ministry of Interior, it is used for 
mutual payments between the institution and the carrier)'>varchar2(100)</ORG>
       <DOCSER DESC='document series'>varchar2(10)</DOCSER>
       <DOCNUM DESC='document number'>varchar2(20)</DOCNUM>
       <DOCINFO DESC='payment document full description'>varchar2(200)</DOCINFO>
       <AMOUNT DESC='insurance total amount in payment currency (e.g. 
389.00)'>number</AMOUNT>
       <AUTH_INFO code='authentication code varchar2(8)' currency='payment 
currency code varchar2(3)' amount='payment amount number' DESC='payment card 
data' provider='authorization center code for payment cards varchar2(2)'/>
     </FOP>
   </FOPS>
  </TICKET>
</TICKETS>
```
#### <span id="page-20-0"></span>**Aeroexpress Ticket Data File**

```
<TICKETS version='2.6'>
  <TICKET>
   <TYPE DESC='AE_TICKET'>varchar2(10)</TYPE>
   <SYSTEM id='1Н is for GDS, specific ID for others varchar2(3)' session='(may be 
absent) varchar2(20)' DESC='CRS (computer reservation system) data'/>
   <DEALDATE DESC='operation date'>varchar2(8)</DEALDATE>
   <DEALTIME DESC='operation time'>varchar2(6)</DEALTIME>
   <OPTYPE DESC='SALE, REFUND'>varchar2(10)</OPTYPE>
```
<TRANS\_TYPE DESC='SALE, REFUND'>**varchar2**(10)</TRANS\_TYPE>

<EMD\_NUM DESC='EMD (Electronic Miscellaneous Document)

number'>**varchar2**(20)</EMD\_NUM>

<TICKNUM DESC='ticket number'>**varchar2**(20)</TICKNUM>

<ORDER\_NUM DESC='Aeroexpress order number'>**varchar2**(20)</ORDER\_NUM>

<PNR DESC='PNR in Cyrillic characters'>**varchar2**(8)</PNR>

<PNR\_LAT DESC='PNR in Latin characters'>**varchar2**(8)</PNR\_LAT>

<FARE DESC='fare amount in payment currency'>**varchar2**(100)</FARE>

<CURRENCY DESC='payment currency'>**varchar2**(100)</CURRENCY>

<FARETYPE DESC='fare type (list of available values: full, child, roundtrip,

family)'>**varchar2**(100)</FARETYPE>

<DEAL agency='agent code **varchar**(6)' date='operation date by console local time **varchar2**(8)' disp='operator ID **varchar**(15)' opr\_num='operator number **number**' stamp='Agent Numeric Code **varchar**(15)' tap='console **varchar**(15)' time='operation time by console local time **varchar2**(6)' utc='operation UTC date and time in ISO format (*YYYYMMDDThhmmss*) **varchar2**(15)' DESC='operation data'/>

<SALE agency='agent code **varchar**(6)' date='sale date by console local time **varchar2**(8)' disp='sale operator ID **varchar**(15)' opr\_num='operator number **number**' stamp='Agent Numeric Code **varchar**(15)' tap='sale console **varchar**(15)' time='sale time by console local time **varchar2**(6)' utc='sale UTC date and time in ISO format (*YYYYMMDDThhmmss*) **varchar2**(15)' DESC='sale data'/>

<**SEGMENTS** DESC='trip segments'>

<**SEGMENT** DESC='trip segment'>

<SEGNO DESC='segment number (always 1)'>**number**</SEGNO>

<DEPDATE DESC='departure date'>**varchar2**(8)</DEPDATE>

<DEPTIME DESC='departure time'>**varchar2**(8)</DEPTIME>

<DEPPORT DESC='departure point code'>**varchar2**(80)</DEPPORT>

<ARRPORT DESC='arrival point code'>**varchar2**(80)</ARRPORT>

<CLASS DESC='service class (common or business)'>**varchar2**(8)</CLASS>

<SEAT DESC='seat number'>**varchar2**(8)</SEAT>

<**/SEGMENT**>

#### <**/SEGMENTS**>

<**FOPS** DESC='payment types'>

<**FOP** DESC='payment type'>

<TYPE DESC='payment type (e.g. CA, CC, IN; CA only for

```
now)'>varchar2(50)</TYPE>
```
<ORG DESC='institution code'>**varchar2**(100) </ORG>

<DOCSER DESC='document series'>**varchar2**(10)</DOCSER>

<DOCNUM DESC='document number'>**varchar2**(20)</DOCNUM>

<DOCINFO DESC='payment document full description'>**varchar2**(200)</DOCINFO>

```
<AMOUNT DESC='total amount in payment currency (e.g. 
389.00)'>number</AMOUNT>
       <AUTH_INFO code='authentication code varchar2(8)' currency='payment 
currency code varchar2(3)' amount='payment amount number' DESC='payment card 
data' provider='authorization center code for payment cards varchar2(2)'/>
     </FOP>
   </FOPS>
  </TICKET>
</TICKETS>
```
#### <span id="page-22-0"></span>**Train Ticket Data File**

```
<TICKETS version='2.6'>
  <TICKET>
   <TYPE DESC='TRAIN_TICKET'>varchar2(10)</TYPE>
   <SYSTEM id='1Н is for GDS, specific ID for others varchar2(3)' session='(may be 
absent) varchar2(20)' DESC='CRS (computer reservation system) data'/>
   <DEALDATE DESC='operation date'>varchar2(8)</DEALDATE>
   <DEALTIME DESC='operation time'>varchar2(6)</DEALTIME>
   <OPTYPE DESC='SALE, REFUND'>varchar2(10)</OPTYPE>
   <TRANS_TYPE DESC='SALE, REFUND'>varchar2(10)</TRANS_TYPE>
   <EMD_NUM DESC='EMD (Electronic Miscellaneous Document) 
number'>varchar2(20)</EMD_NUM>
   <TICKNUM DESC='ticket number'>varchar2(20)</TICKNUM>
   <ORDER_NUM DESC='train ticket order number'>varchar2(20)</ORDER_NUM>
   <PNR DESC='PNR in Cyrillic characters'>varchar2(8)</PNR>
   <PNR_LAT DESC='PNR in Latin characters'>varchar2(8)</PNR_LAT>
   <FARETYPE DESC='fare type'> varchar2(100)</FARETYPE>
   <FARE vat_amount='VAT amount' vat_rate='VAT rate'
DESC='fare'>number</FARE>
   <FARE_CURR DESC='fare currency'>varchar2(100)</FARE_CURR>
   <INSURANCE DESC='insurance amount in fare currency'>number</INSURANCE>
   <SERVICES DESC='service amount in fare currency' vat_amount='service VAT amount' 
vat_rate='service VAT rate'>number</SERVICES>
   <COMMISSION DESC='commission amount in fare currency'>number</COMMISSION>
   <CURRENCY DESC='payment currency'>varchar2(100)</CURRENCY>
   <TOTAL DESC='total amount in payment currency'
commission_fee_vat_amount='VAT amount on refund commission fee' 
commission fee vat rate='VAT rate on refund commission fee'
```

```
refund tax vat amount='VAT amount on refund tax' refund tax vat rate='VAT rate
on refund tax'>number</TOTAL>
   <CARRIER_VAT_ID DESC='carrier taxpayer 
number'>varchar2(50)</CARRIER_VAT_ID>
   <DEAL agency='agent code varchar(6)' date='operation date by console local time
varchar2(8)' disp='operator ID varchar(15)' opr_num='operator number number'
stamp='Agent Numeric Code varchar(15)' tap='console varchar(15)' 
time='operation time by console local time varchar2(6)' utc='operation UTC date and 
time in ISO format (YYYYMMDDThhmmss) varchar2(15)' DESC='operation data'/>
    <SALE agency='agent code varchar(6)' date='sale date by console local time
varchar2(8)' disp='sale operator ID varchar(15)' opr_num='operator number
number' stamp='Agent Numeric Code varchar(15)' tap='sale console varchar(15)' 
time='sale time by console local time varchar2(6)' utc='sale UTC date and time in ISO 
format (YYYYMMDDThhmmss) varchar2(15)' DESC='sale data'/>
    <SEGMENTS DESC='trip segments'>
     <SEGMENT DESC='trip segment'>
       <SEGNO DESC='segment number (always 1)'>number</SEGNO>
       <DEPDATE DESC='departure date'>varchar2(8)</DEPDATE>
       <DEPTIME DESC='departure time'>varchar2(8)</DEPTIME>
       <DEPPORT DESC='departure point code'>varchar2(80)</DEPPORT>
       <ARRDATE DESC='arrival date'>varchar2(8)</ARRDATE>
       <ARRTIME DESC='arrival time'>varchar2(8)</ARRTIME>
       <ARRPORT DESC='arrival point code'>varchar2(80)</ARRPORT>
       <TRAIN DESC='train number'>varchar2(20)</TRAIN>
       <COACH num='coach number' type='coach type'/>
       <CLASS DESC='train service class'>varchar2(20)</CLASS>
       <SEATS><SEAT DESC='seat number' tier='seat tier'>varchar2(8)</SEAT>
       </SEATS>
     </SEGMENT>
    </SEGMENTS>
    <PASSENGERS DESC='passenger data batch'>
     <PASSENGER DESC='passenger data'>
       <PASSNO DESC='passenger number'>number</PASSNO>
       <FIO DESC='passenger full name'>varchar2(100)</FIO>
       <SURNAME DESC='passenger surname'>varchar2(100)</SURNAME>
       <NAME DESC='passenger name and patronymic name'>varchar2(100)</NAME>
       <PASS DESC='passenger ID'>varchar2(100)</PASS>
       <GENDER DESC='passenger gender (M – male, F –
female)'>varchar2(1)</GENDER>
```

```
<CITIZENSHIP DESC='passenger citizenship (country ISO 
code)'>varchar2(3)</CITIZENSHIP>
     </PASSENGER>
   </PASSENGERS>
  </TICKET>
</TICKETS>
```
# <span id="page-25-0"></span>**Appendix 2. XML Document Line Description**

# <span id="page-25-1"></span>**Air Ticket Data**

The **TICKETS** is the root node of XML-file. It consists of the **TICKET** operation data block.

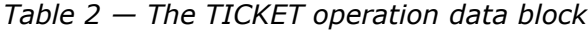

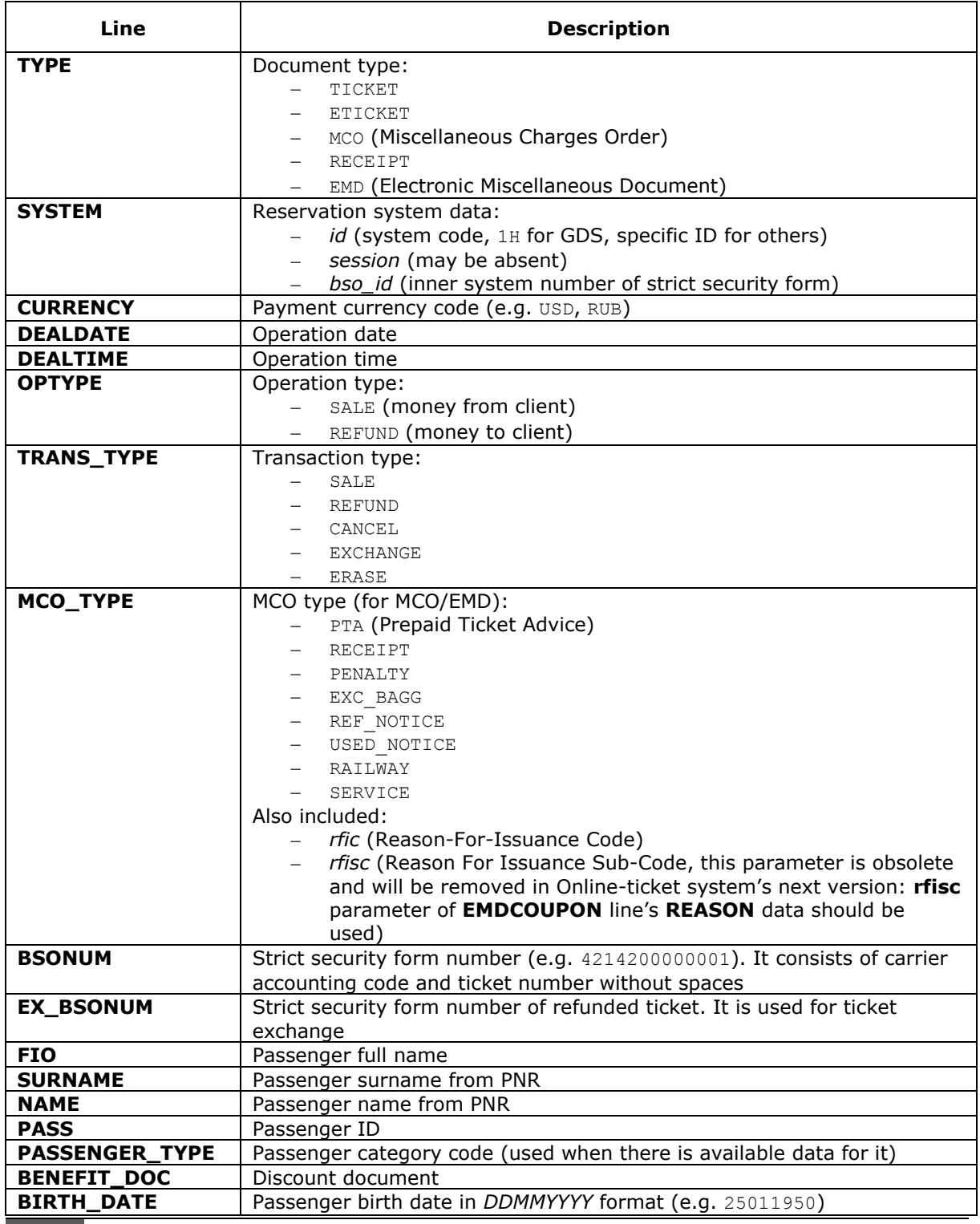

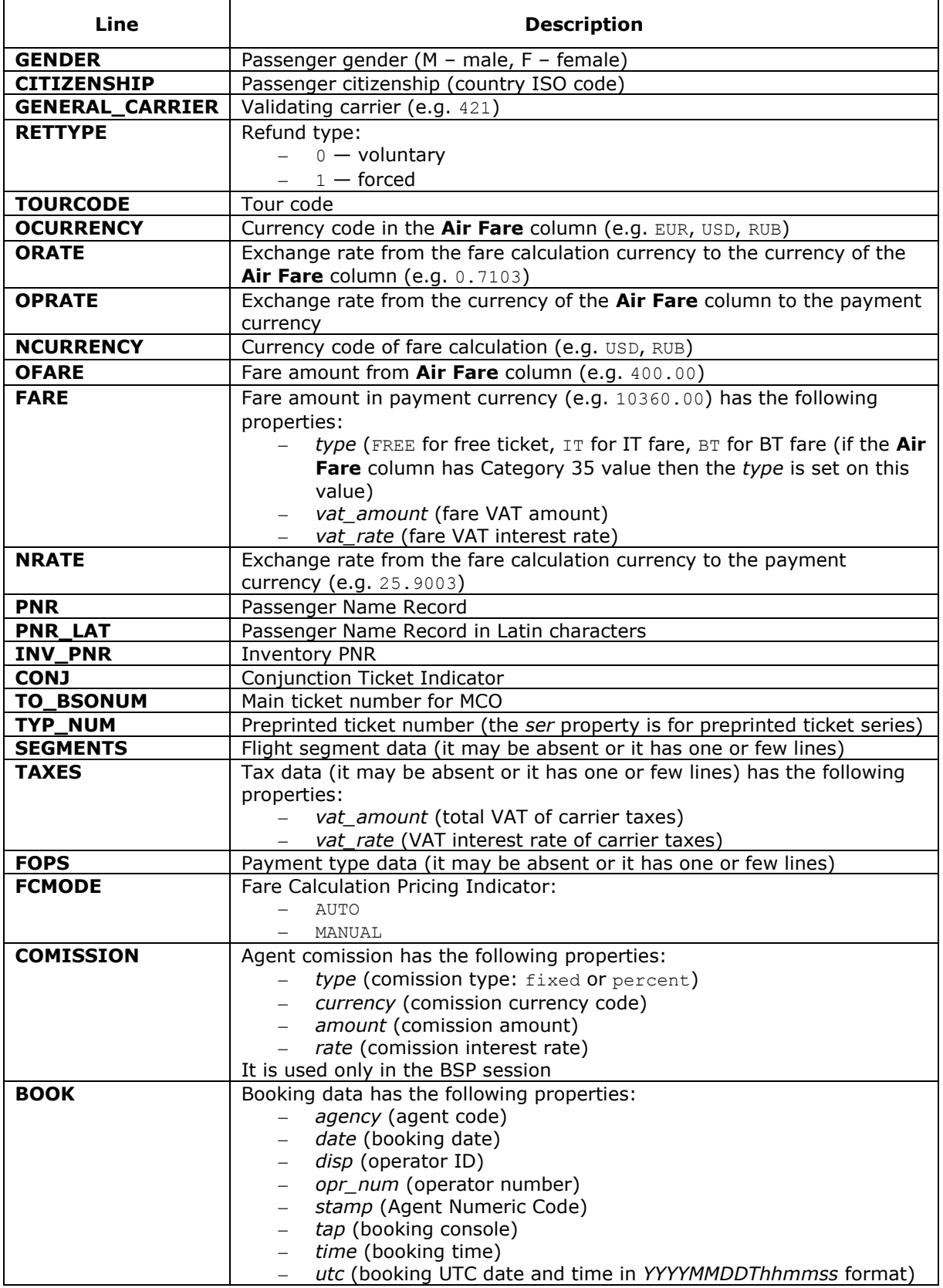

| Line                | <b>Description</b>                                                                                                    |
|---------------------|----------------------------------------------------------------------------------------------------|
| <b>DEAL</b>         | Operation data has the following properties:<br>agency (agent code)<br>date (operation date)<br>disp (operator ID)<br>ersp (Approved Location Numeric Code, it may be absent)<br>pcc (Pseudo City Code, it may be absent and is used for B1G<br>session)<br><i>opr_num</i> (operator number)<br>stamp (Agent Numeric Code) |
|                     | tap (operation console)<br><i>time</i> (operation time)<br>utc (operation UTC date and time in YYYYMMDDThhmmss<br>format)                                                                                                    |
| <b>SALE</b>         | Sale data has the following properties:<br>agency (agent code)<br>date (sale date)<br>disp (operator ID)<br>opr_num (operator number)<br>stamp (Agent Numeric Code)<br>tap (sale console)<br>time (sale time)<br>utc (sale UTC date and time in YYYYMMDDThhmmss format)                                                    |
| <b>FARECALC</b>     | The <b>Fare calculation</b> line                                                                                                    |
| <b>ENDORS RESTR</b> | Data from the ENDORSEMENTS/RESTRICTION ticket field                                                                                                    |
| <b>CONTACTS</b>     | Contact data batch with the <b>CONTACT</b> fields                                                                                                    |
| <b>EXCH TICKET</b>  | Ticket exchange data (it is used in exchange operations only)                                                                                                    |

*Table 3 — Flight segment data lines*

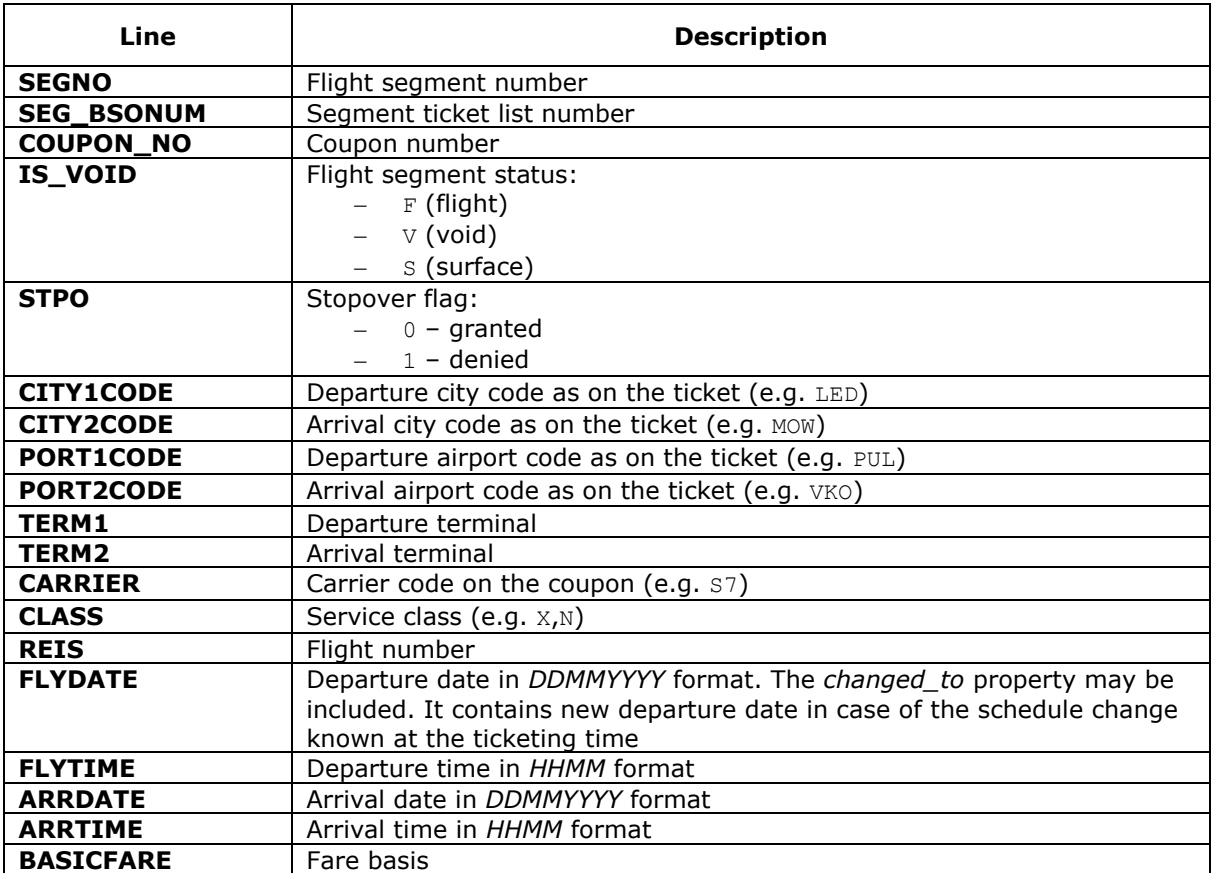

| Line            | <b>Description</b>                                                                                                    |
|-----------------|----------------------------------------------------------------------------------------------------|
| <b>FFP INFO</b> | Frequent flyer data has the following properties:<br>number (bonus card number)                                                                                                  |
|                 | certificate (certificate number)                                                                                                    |
| <b>NFARE</b>    | Fare in calculation currency (e.g. 400.00)                                                                                                    |
| <b>BAGGAGE</b>  | Baggage data has the following properties that may be absent:<br>number (baggage amount)<br>qualifier (baggage units: $P -$ baggage pieces, $L -$ lb, $K - kg$ ,<br>$s$ – seats) |

*Table 4 — Tax data lines*

| Line             | <b>Description</b>                                                                                                   |
|------------------|----------------------------------------------------------------------------------------------------|
| <b>TAX</b>       | VAT on charges other than airport government taxes (TCH taxes (ZZ)<br>only in present) has the following properties: |
|                  | vat_amount (VAT amount)                                                                                              |
|                  | vat rate (VAT interest rate)                                                                                         |
| <b>SEGNO</b>     | Flight segment number                                                                                                |
| <b>CODE</b>      | Tax code (e.g. $RU, YQ)$                                                                                             |
| <b>AMOUNT</b>    | Charge amount in payment currency (e.g. 389.00)                                                                      |
| <b>NAMOUNT</b>   | Charge amount in charge base currency (e.g. 15.00)                                                                   |
| <b>NCURRENCY</b> | Charge base currency code (e.g. EUR, USD)                                                                            |
| <b>NRATE</b>     | Exchange rate from charge base currency to payment currency (e.g.<br>1.33)                                           |
| <b>OAMOUNT</b>   | Charge amount in report currency (e.g. 500.00)                                                                       |
| <b>OCURRENCY</b> | Report currency code (e.g. EUR, USD)                                                                                 |
| <b>ORATE</b>     | Exchange rate from charge base currency to report currency (e.g. 1.56)                                               |
| <b>OPRATE</b>    | Exchange rate from report currency to payment currency                                                               |

*Table 5 — Payment type data lines*

| Line             | <b>Description</b>                                                                                                    |
|------------------|----------------------------------------------------------------------------------------------------|
| <b>TYPE</b>      | Payment type (e.g. $CA$ , $CC$ , $INV$ )                                                                                                    |
| <b>ORG</b>       | Institution (e.g. Ministry of Defense, Ministry of Interior, it is used for<br>mutual payments between the institution and the carrier)                                                                                       |
| <b>DOCSER</b>    | Document series                                                                                                    |
| <b>DOCNUM</b>    | Document number                                                                                                    |
| <b>DOCINFO</b>   | Payment card full description                                                                                                    |
| <b>AUTH_INFO</b> | Payment card properties:<br>code (authentication code)<br>currency (payment currency code)<br>amount (payment amount)<br>provider (authorization center code for payment cards, it is<br>provided when its data is available) |
| <b>AMOUNT</b>    | Total amount in payment currency (e.g. 389.00)                                                                                                    |

*Table 6 — Agent data lines*

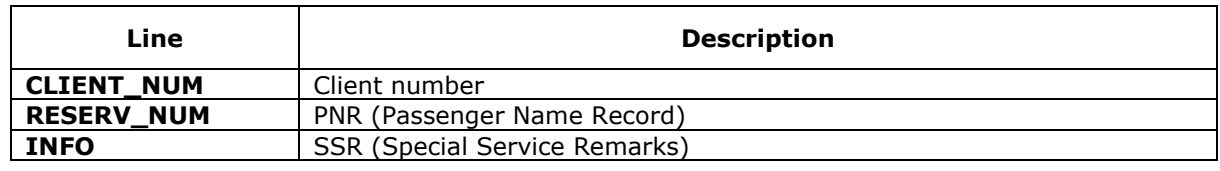

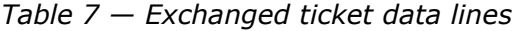

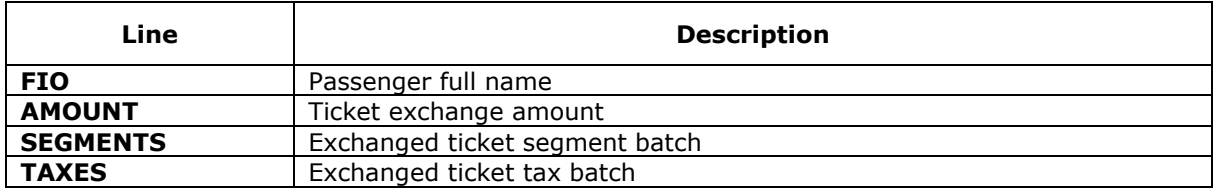

#### *Table 8 — Flight segment data lines of exchanged ticket*

| Line             | <b>Description</b>                |
|------------------|-----------------------------------|
| <b>SEGNO</b>     | Flight segment number             |
| <b>CITY1CODE</b> | Departure city code               |
| <b>CITY2CODE</b> | Arrival city code                 |
| <b>PORT1CODE</b> | Departure airport code            |
| <b>PORT2CODE</b> | Arrival airport code              |
| <b>CARRIER</b>   | Carrier code                      |
| <b>CLASS</b>     | Service class                     |
| <b>REIS</b>      | Flight number                     |
| <b>FLYDATE</b>   | Departure date in DDMMYYYY format |
| <b>FLYTIME</b>   | Departure time in HHMM format     |
| <b>BASICFARE</b> | Fare code                         |

*Table 9 — Tax data lines of exchanged ticket*

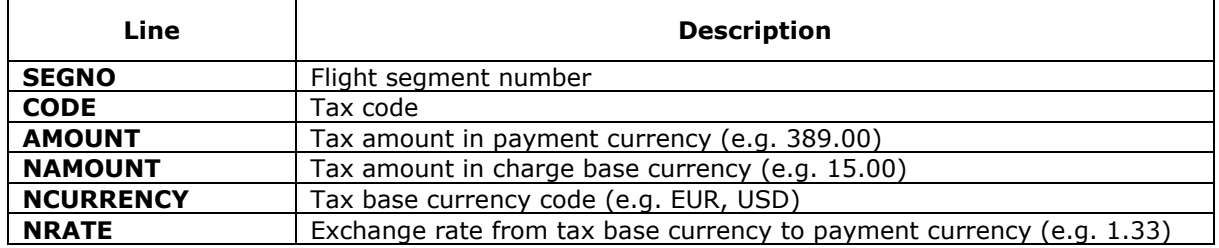

#### <span id="page-29-0"></span>**Insurance Data**

Insurance data is included in the **TICKET** block of the **TICKETS** root node in XMLfile.

*Table 10 — Insurance data lines in the TICKET block*

| Line          | <b>Description</b>                                                                                                    |
|---------------|----------------------------------------------------------------------------------------------------|
| <b>TYPE</b>   | Document type:<br>INSURCAR<br>EINSURCAR                                                                                                    |
| <b>SYSTEM</b> | CRS (Computer Reservation System) has the following properties:<br>id (system code: 1H for GDS, specific ID for others)<br>session (may be absent) |

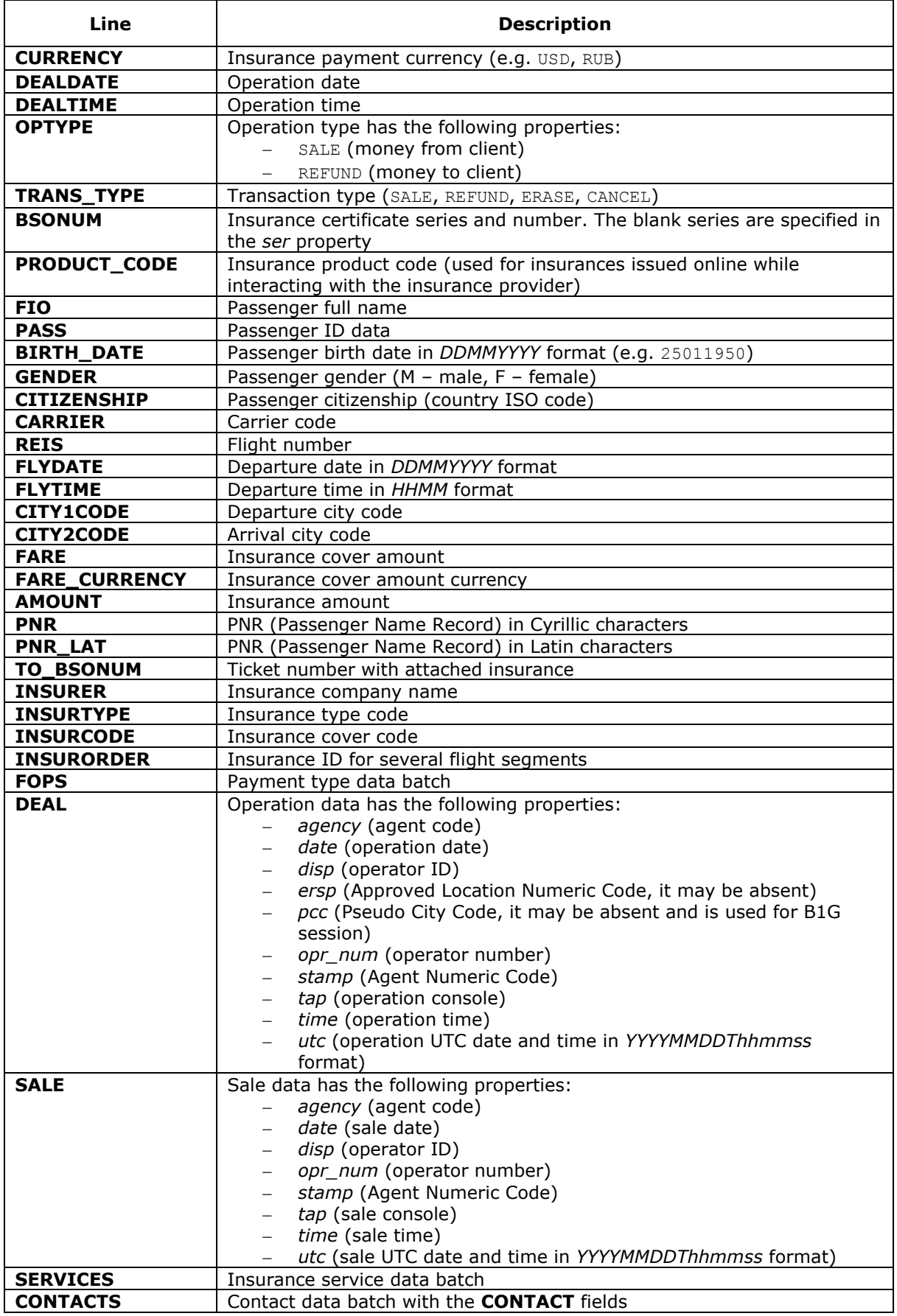

*Table 11 — Insurance data lines in the SEGMENT block (used for the sale operation only)*

| Line             | <b>Description</b>                    |
|------------------|---------------------------------------|
| <b>SEGNO</b>     | Flight segment number                 |
| <b>CITY1CODE</b> | Departure city code                   |
| <b>CITY2CODE</b> | Arrival city code                     |
| <b>PORT1CODE</b> | Departure airport code                |
| <b>PORT2CODE</b> | Arrival airport code                  |
| <b>CARRIER</b>   | Marketing carrier code                |
| <b>REIS</b>      | Flight number                         |
| <b>FLYDATE</b>   | Departure date in the DDMMYYYY format |
| <b>FLYTIME</b>   | Departure time in the HHMI format     |
| <b>ARRDATE</b>   | Arrival date in the DDMMYYYY format   |
| <b>ARRTIME</b>   | Arrival time in the HHMI format       |

*Table 12 — Insurance data lines in the RAILSEGMENT block (used only for the sale* 

*operation of the insurances issued online while interacting with the insurance provider)*

| Line           | <b>Description</b>                     |
|----------------|----------------------------------------|
| <b>SEGNO</b>   | Train ticket segment number            |
| <b>DEPPORT</b> | Departure point code                   |
| <b>ARRPORT</b> | Arrival point code                     |
| <b>CLASS</b>   | Train service class                    |
| <b>SEATS</b>   | Seat data (in the SEAT blocks):        |
|                | seat number                            |
|                | seat tier                              |
| <b>DEPDATE</b> | Departure date in the DDMMYYYY format  |
| <b>DEPTIME</b> | Departure time in the HHMI format      |
| <b>ARRDATE</b> | Arrival date in the DDMMYYYY format    |
| <b>ARRTIME</b> | Arrival time in the <i>HHMI</i> format |
| <b>TRAIN</b>   | Train number                           |
| <b>COACH</b>   | Coach number (num) and type (type)     |

*Table 13 — Insurance data lines in the SERVICE block*

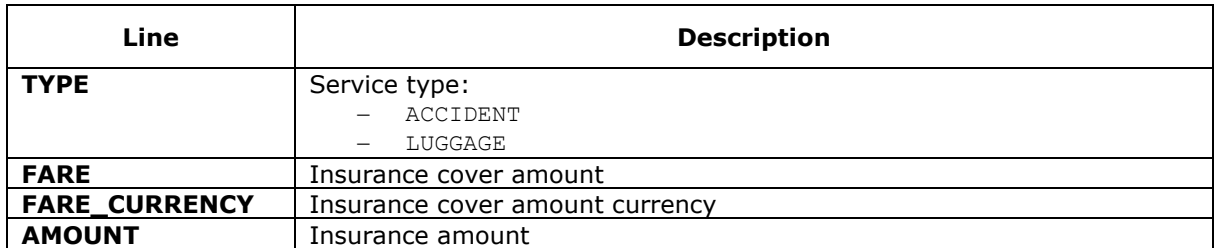

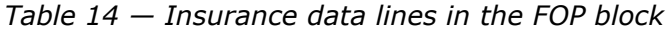

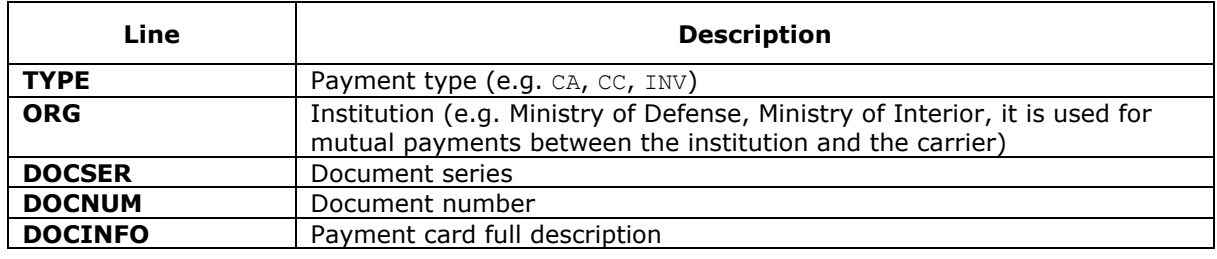

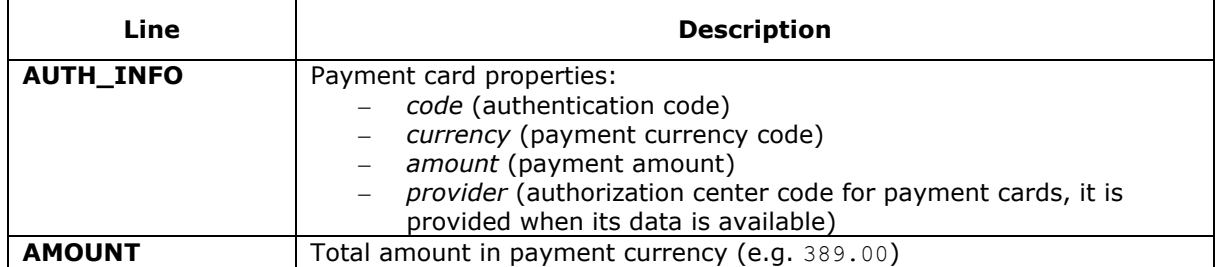

# <span id="page-32-0"></span>**Aeroexpress Ticket Data**

Aeroexpress ticket data is included in the **TICKET** block of the **TICKETS** root node in XML-file.

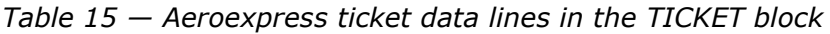

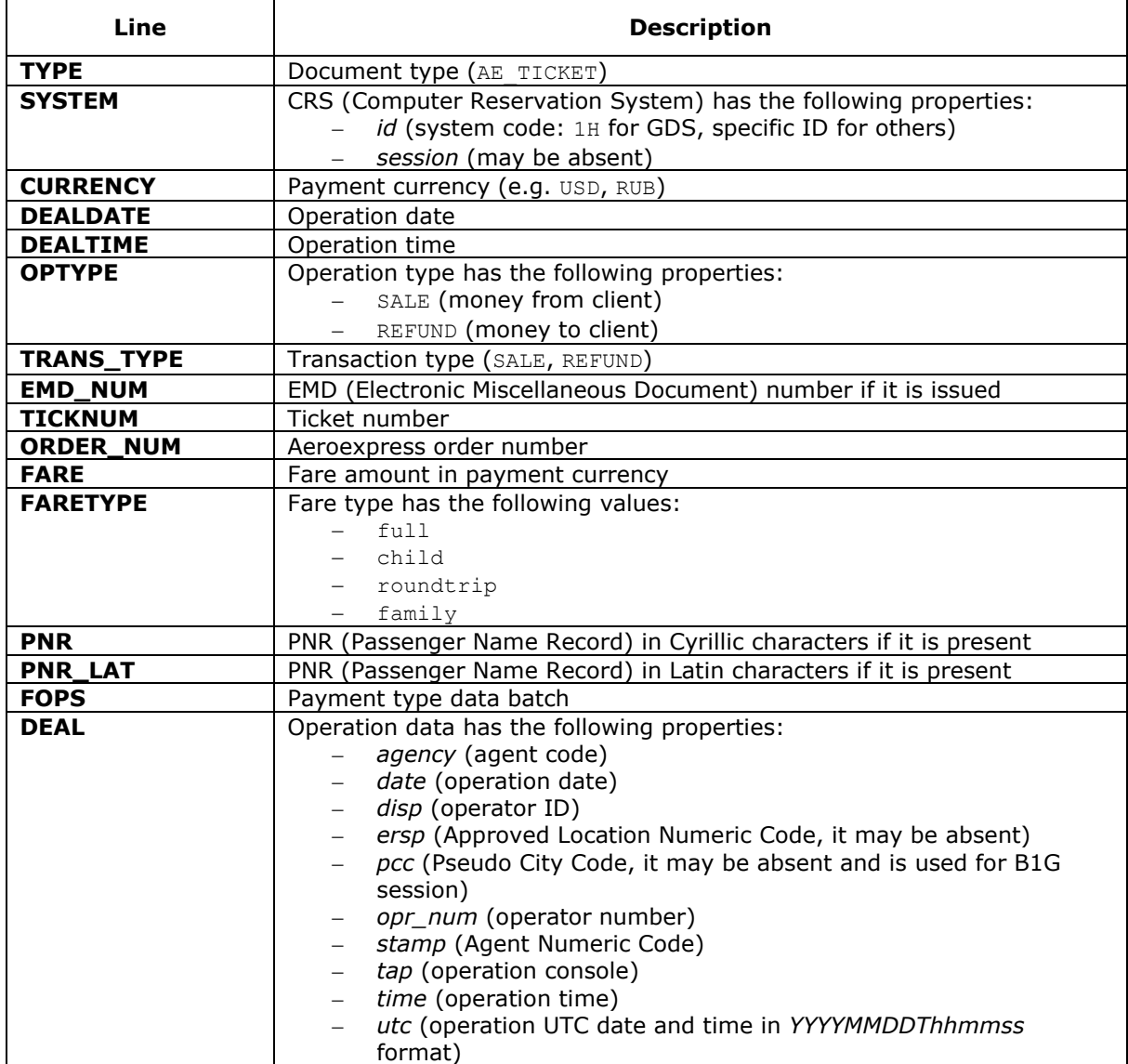

| Line            | <b>Description</b>                                                                                                    |
|-----------------|----------------------------------------------------------------------------------------------------|
| <b>SALE</b>     | Sale data has the following properties:<br>agency (agent code)<br>date (sale date)<br>disp (operator ID)<br>opr_num (operator number)<br>stamp (Agent Numeric Code)<br>tap (sale console)<br>time (sale time)<br>utc (sale UTC date and time in YYYYMMDDThhmmss format) |
| <b>SEGMENTS</b> | Trip segment data batch                                                                                                    |

*Table 16 — Aeroexpress ticket data lines in the SEGMENT block*

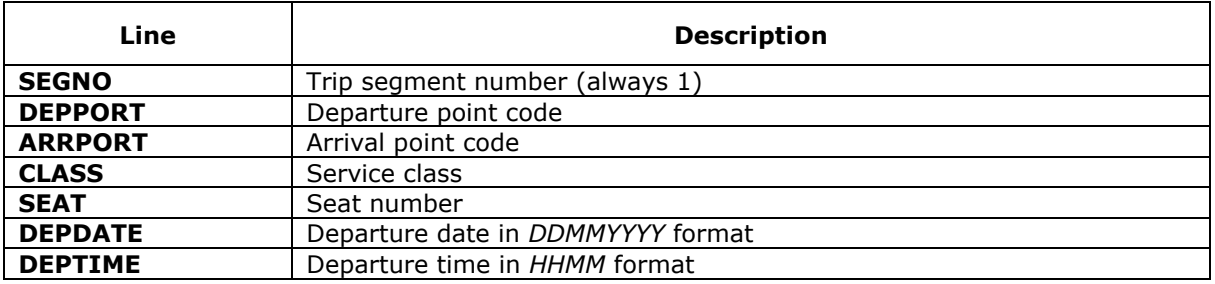

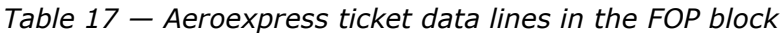

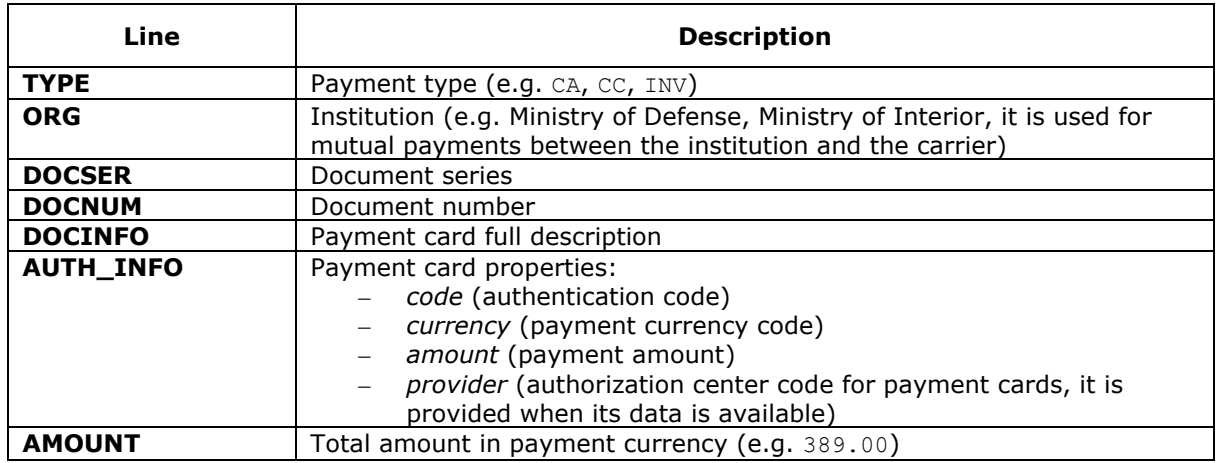

# <span id="page-33-0"></span>**Train Ticket Data**

Train ticket data is included in the **TICKET** block of the **TICKETS** root node in XML-file.

*Table 18 — Train ticket data lines in the TICKET block*

| Line        | <b>Description</b>           |
|-------------|------------------------------|
| <b>TYPE</b> | Document type (TRAIN TICKET) |

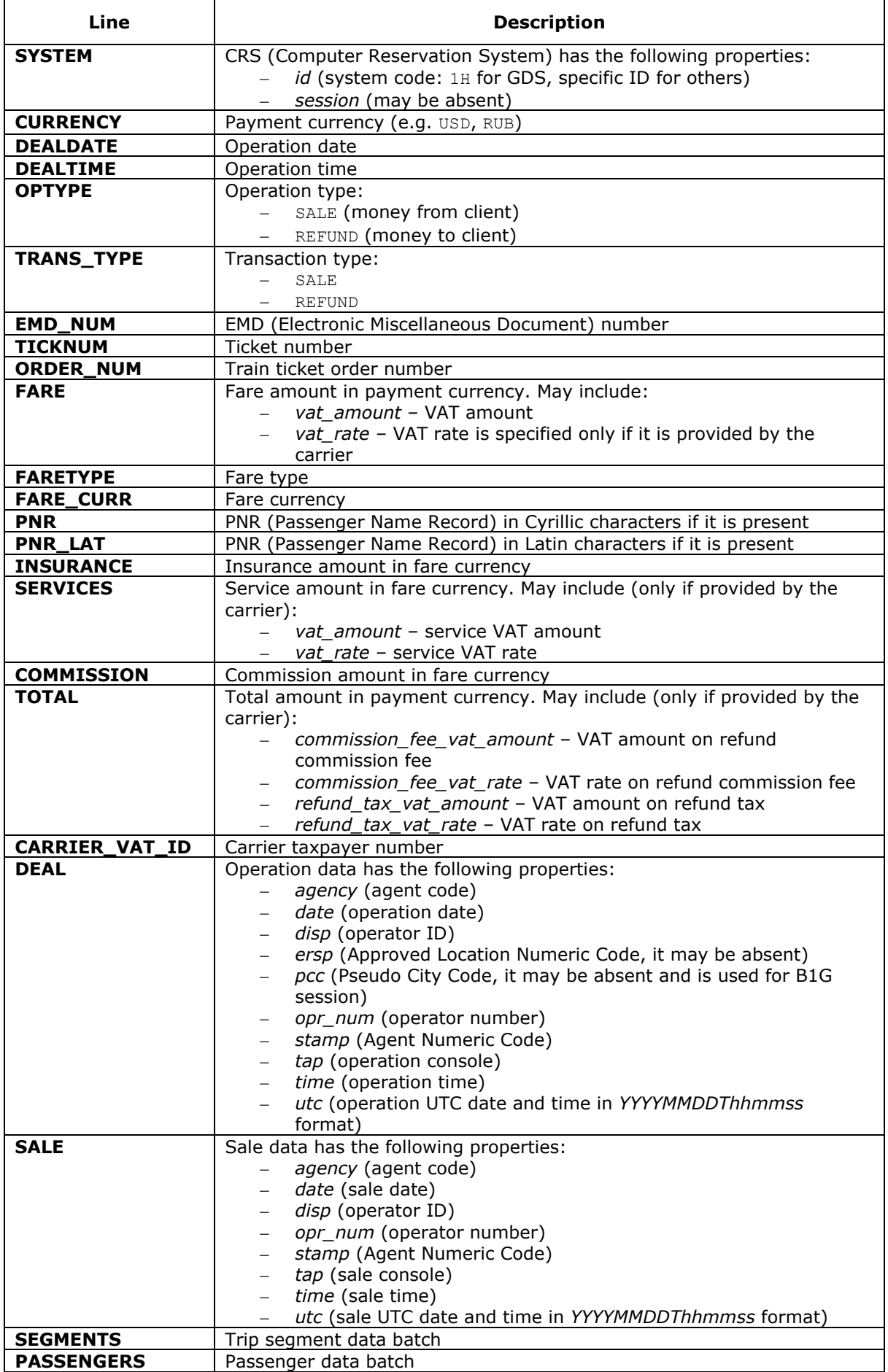

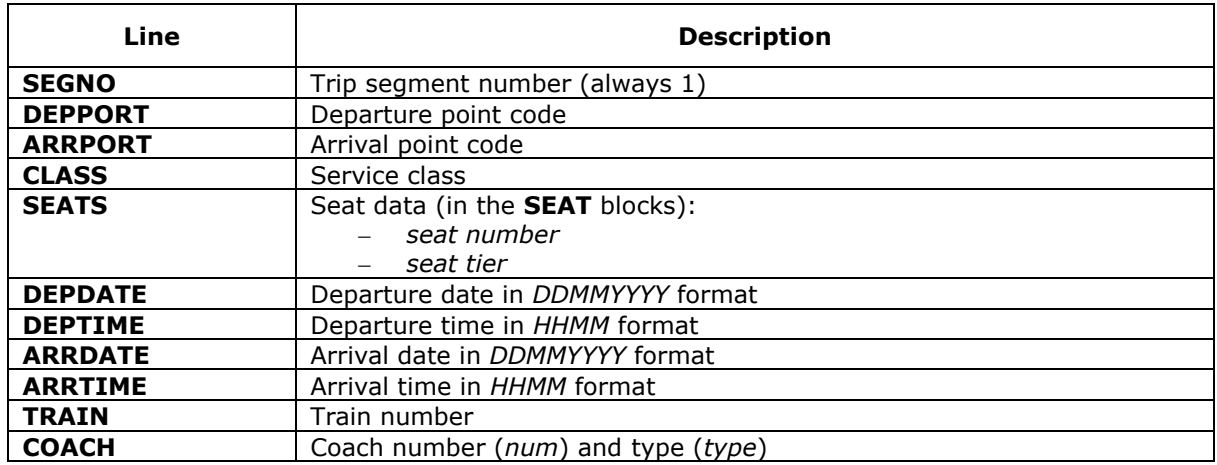

#### *Table 19 — Train ticket data lines in the SEGMENT block*

*Table 20 — Train ticket data lines in the PASSENGER block*

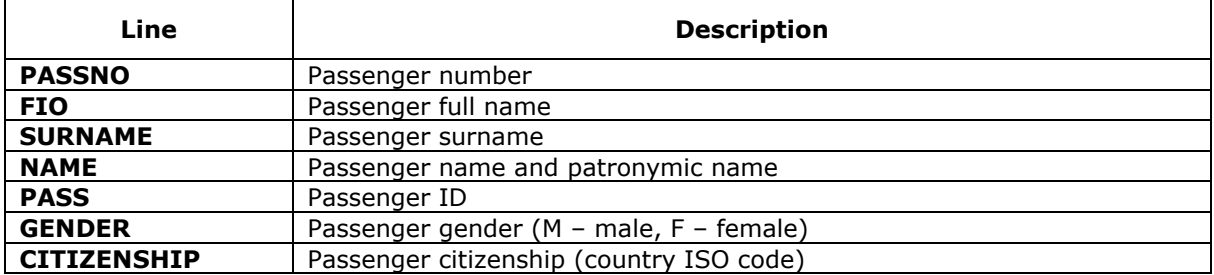

# <span id="page-36-0"></span>**Appendix 3. Operation Properties**

# <span id="page-36-1"></span>**PTA MCO Issuance**

One message with printed MCO is formed with the following properties:

- **/TICKETS/TICKET/TYPE** = 'MCO'
- **/TICKETS/TICKET/OPTYPE** = 'SALE'
- **/TICKETS/TICKET/TRANS\_TYPE** = 'SALE'
- **/TICKETS/TICKET/MCO\_TYPE** = 'PTA'.

# <span id="page-36-2"></span>**Ticketing**

One or two messages are formed with the following properties:

- 1st message includes printed ticket data
	- **/TICKETS/TICKET/TYPE** = 'TICKET' or 'ETICKET'
	- **/TICKETS/TICKET/OPTYPE** = 'SALE'
	- **/TICKETS/TICKET/TRANS\_TYPE** = 'SALE'
	- **/TICKETS/TICKET/MCO\_TYPE** = *null*
- 2nd message includes receipt data (only for K95 receipt)
	- **/TICKETS/TICKET/TYPE** = 'RECEIPT'
	- **/TICKETS/TICKET/OPTYPE** = 'SALE'
	- **/TICKETS/TICKET/TRANS\_TYPE** = 'SALE'
	- **/TICKETS/TICKET/TAXES/TAX** consists of receipt tax data
	- **/TICKETS/TICKET/MCO\_TYPE** = 'RECEIPT'.

# <span id="page-36-3"></span>**EMD or MCO Issuance on Agent Fee**

One message is formed with the following properties:

- **/TICKETS/TICKET/TYPE** = 'EMD' or 'MCO'
- **/TICKETS/TICKET/OPTYPE** = 'SALE'
- **/TICKETS/TICKET/TRANS\_TYPE** = 'SALE'
- **/TICKETS/TICKET/TAXES/TAX** consists of fee data
- **/TICKETS/TICKET/MCO\_TYPE** = 'RECEIPT'.

# <span id="page-36-4"></span>**Ticket Exchange**

Ticket exchange operation is used for:

flight and/or date change

passenger data change.

Only one message with newly issued ticket data is formed with the following properties:

- **/TICKETS/TICKET/OPTYPE** = 'SALE'
- **/TICKETS/TICKET/TRANS\_TYPE** = 'EXCHANGE'
- newly charge and payment type data only
- **/TICKETS/TICKET/FOPS/FOP/TYPE** = 'EX' (see Appendix 4)
- **/TICKETS/TICKET/TYPE** = 'TICKET' or 'ETICKET'
- **/TICKETS/TICKET/MCO\_TYPE** = *null*.

### <span id="page-37-0"></span>**Ticket Void**

One message with refunded ticket data is formed with the following properties:

- **/TICKETS/TICKET/TRANS\_TYPE** = 'СANCEL'
- **/TICKETS/TICKET/OPTYPE** = 'REFUND'
- **/TICKETS/TICKET/TYPE** = 'TICKET' or 'ETICKET'
- **/TICKETS/TICKET/SALE** tag is filled
- **/TICKETS/TICKET/MCO\_TYPE** = *null*.

### <span id="page-37-1"></span>**Ticket Refund**

One or two messages are formed with the following properties:

- 1st message includes printed ticket data
	- **/TICKETS/TICKET/TRANS\_TYPE** = 'REFUND'
	- **/TICKETS/TICKET/OPTYPE** = 'REFUND'
	- **/TICKETS/TICKET/SALE** tag is filled
	- **/TICKETS/TICKET/MCO\_TYPE** = *null*
- 2nd message includes receipt data (only for K95 receipt or MCO)
	- **/TICKETS/TICKET/TRANS\_TYPE** = 'REFUND'
	- **/TICKETS/TICKET/OPTYPE** = 'SALE' or 'MCO'
	- **/TICKETS/TICKET/TYPE** = 'REF\_NOTICE'
	- **/TICKETS/TICKET/MCO\_TYPE** = 'RECEIPT'
	- **/TICKETS/TICKET/TO\_BSONUM** is filled with strict security form number of refunded ticket (for the connection between MCO and refunded ticket by their **TO\_BSONUM** and **BSONUM** values).

### <span id="page-38-0"></span>**EMD Report Issuance on Ticket Refund**

One message with refunded ticket data is formed with the following properties:

- **/TICKETS/TICKET/TRANS\_TYPE** = 'REFUND'
- **/TICKETS/TICKET/OPTYPE** = 'SALE'
- **/TICKETS/TICKET/TYPE** = 'EMD'
- **/TICKETS/TICKET/MCO\_TYPE** = 'REF\_NOTICE'
- **/TICKETS/TICKET/TO\_BSONUM** is filled with strict security form number of refunded ticket (for the connection between EMD and refunded ticket by their **TO\_BSONUM** and **BSONUM** values).

### <span id="page-38-1"></span>**Penalty Issuance**

One message with MCO or EMD data is formed with the following properties:

- **/TICKETS/TICKET/OPTYPE** = 'SALE'
- **/TICKETS/TICKET/TYPE** = 'EMD' or 'MCO'
- **/TICKETS/TICKET/MCO\_TYPE** = 'PENALTY'
- **/TICKETS/TICKET/TO\_BSONUM** is filled with strict security form number of penalty ticket
- **/TICKETS/TICKET/TRANS\_TYPE** = 'EXCHANGE' (on exchanged ticket) or 'REFUND' (on refunded ticket)
- **/TICKETS/TICKET/SEGMENTS** tag is not filled if penalty is not divided by flight segments.

# <span id="page-38-2"></span>**Ticket Form Replacement**

One message with damaged ticket form data is formed with the following properties:

- **/TICKETS/TICKET/OPTYPE** = 'SALE'
- **/TICKETS/TICKET/TRANS\_TYPE** = 'ERASE'
- **/TICKETS/TICKET/MCO\_TYPE** = *null*.

# <span id="page-38-3"></span>**Issuance of Used Transportation Receipt on EMD**

One message with used transportation receipt data is formed with the following properties:

- **/TICKETS/TICKET/TRANS\_TYPE** = 'EXCHANGE'
	- **/TICKETS/TICKET/OPTYPE** = 'SALE'
- **/TICKETS/TICKET/TYPE** = 'EMD'
- /TICKETS/TICKET/MCO\_TYPE = 'USED\_NOTICE'
- **/TICKETS/TICKET/TO\_BSONUM** is filled with strict security form number of refunded ticket (for the connection between EMD and refunded ticket by their **TO\_BSONUM** and **BSONUM** values).

#### <span id="page-39-0"></span>**MCO Issuance on Excess Baggage**

One message with MCO data is formed with the following properties:

- **/TICKETS/TICKET/TRANS\_TYPE** = 'SALE'
- **/TICKETS/TICKET/OPTYPE** = 'SALE'
- **/TICKETS/TICKET/TYPE** = 'MCO'
- **/TICKETS/TICKET/MCO\_TYPE** = 'EXC\_BAGGAGE'.

# <span id="page-39-1"></span>**EMD Issuance on Special Services**

One message with EMD data is formed with the following properties:

- **/TICKETS/TICKET/TRANS\_TYPE** = 'SALE'
- **/TICKETS/TICKET/OPTYPE** = 'SALE'
- **/TICKETS/TICKET/TYPE** = 'EMD'
- **/TICKETS/TICKET/MCO\_TYPE** = 'SERVICE'.

# <span id="page-40-0"></span>**Appendix 4. Content Remarks**

# <span id="page-40-1"></span>**Pay Form (<FOP> Tag) Structure for Payment Cards**

Payment document data and payment card number should match.

The system checks this condition automatically in two steps:

- 1) '*AADDDDDDDDDDDDDDDD*' format match check
	- *A* for letter
	- *D* for digit
	- AA must have one of the values: 'VI', 'CA', 'JC', 'DC' or 'AX'.
- 2) Check of attachment between payment card and payment service.

If the test is passed then payment card number (without letters) is included in <DOCNUM>DDDDDDDDDDDDDDDD</DOCNUM> tag.

If payment service or data line size are mismatched then analyzed data line is placed in <DOCINFO> tag. <DOCNUM>, <DOCSER>, <ORG> tags are filled if payment document properties are defined by GDS.

> **Note.** All payment card numbers are masked using digit 9 in accordance with the "6+4" rule: first 6 digits and last 4 digits remain original, and others are "replaced" with digit 9.

# <span id="page-40-2"></span>**Pay Form (<FOP> Tag) Structure for Exchange (EX) Payment Type**

The properties of the 'EX' payment type in the <**FOP**> block are as follows:

- 1) **TYPE** = 'EX'
- 2) **AMOUNT** = '0.00'
- 3) **DOCNUM** has *AAABBBBBBBBBBCDDDD* format:
	- *AAA* for carrier code
	- *BBBBBBBBBB* for exchanged document number
	- *C* for number check digit
	- *DDDD* for exchanged ticket coupon numbers.

**Note.** Number check digit is calculated by IATA rule: it is the excess of the division *AAABBBBBBBBBB* number by 7 (for numeric codes) or the excess of the division *BBBBBBBBBB* number by 7 (for alphanumeric codes).

# <span id="page-41-0"></span>**MCO\_TYPE Values**

The values of MCO\_TYPE (**/TICKETS/TICKET/MCO\_TYPE**) line are as follows:

- 'PTA' for MCO on PTA
- 'RECEIPT' for K95/MCO/EMD receipt on agent fees
- 'PENALTY' for MCO/EMD issuance on the penalty
- 'EXC\_BAGG' for MCO/EMD issuance on excess baggage
- 'REF\_NOTICE' for K95/MCO/EMD report on ticket refund
- 'USED NOTICE' for MCO/EMD issuance on used transportation receipt.

# <span id="page-41-1"></span>**FARE Value on Private Fares**

FARE (**/TICKETS/TICKET/FARE**) value is fare amount used for the ticketing. It may be absent or equals to 0.

Fare type (**/TICKETS/TICKET/FARE type**) value is fare type from ticket **Air Fare** column (e.g. 'IT', 'BT', negotiated fares).